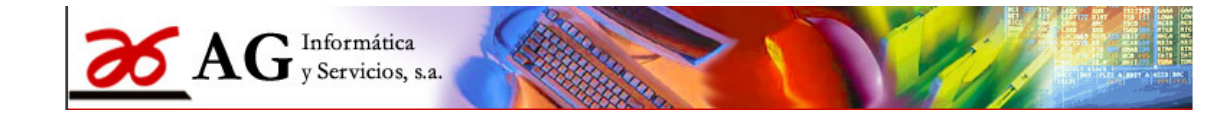

# **Contabilidad AG. Contabilizar ahora es fácil CARACTERISTICAS PRINCIPALES**

#### **Flexibilidad**

- Multiempresa multiusuario. Plan contable ya incorporado, con subcuentas hasta 8 dígitos
- Consolidación de empresas.
- Autonomía para el alojamiento de los datos de cada empresa

#### **Facilidad de uso**

- Entrada de apuntes rápida e intuitiva
- Función inteligente de introducción de código de cuenta
- Duplicar asientos. Cuadre automático.
- Comodidad y seguridad en la entrada de asientos.
- Búsqueda apuntes por importe. Búsqueda de cuentas por CIF
- I**mportación automática extractos en cuaderno c43 AEB y** generación de asientos y conciliación bancari**a**
- Sistema exclusivo de búsqueda de datos
- Acceso a los asientos desde Mayor, Diario, Balances, IVA
- Asientos de apertura y cierre automáticos sencillos, automáticos y reversibles

#### **Más potencia y prestaciones**

- Cartera de efectos para gestionar cobros, pagos, riesgos y remesas.
- Generación automática de cuadernos AEB C19/C34/C58/C68, Factoring, Confirming,
- Gestión de impagados / devoluciones
- Contabilidad analítica con control de centros de coste
- Contabilidad y gestión presupuestaria.
- Conciliación bancaria a partir de los informes electrónicos de su banco.
- Gestión del inmovilizado y de las amortizaciones.
- Cálculo automático de los cuadros de amortización.
- Gestión completa del IVA
- Confección de las declaraciones de operaciones con terceros (Mod. 347)
- Permite exportar datos a ficheros .txt o .xls.
- **Salidas de documentos previsualizados, con exportación automática a PDF, XLS, TXT o envío automático por email**
- Balances oficiales y cuenta de resultados
- Cuentas anuales y memoria
- Múltiples informes de los ficheros maestros, del diario y del mayor.
- Libros de IVA (en papel y soporte magnético).
- Integración con los programas de Legalia y Deposito Digital, de los Registros Mercantiles, para la legalización electrónica de los Libros Contables y el Depósito Digital de Cuentas.
- Posibilidad, para el caso de asesorías, de que los clientes accedan, para consultar, sus propios datos e incluso puedan imprimir los informes que precisen.
- **Enlaces interrelacionados con otras aplicaciones AG y otros programas de gestión.**
- **Seguridad.** Completa gestión de control de accesos personalizable para cada usuario.

#### **REQUISITOS.**

- Requiere instalación de licencias runtime de MF Server Express 5.1 y Rpv Business Reports
- Ordenador Pentium IV, 512 Mb de memoria RAM,
- 40 Mb de espacio libre en disco, lector de CD-ROM,
- sistema operativo Windows 2000/ XP/Vista/Win7/server 2003-2008.

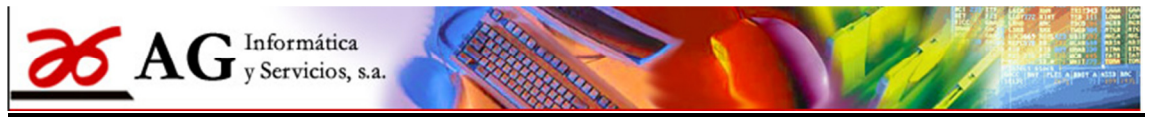

### Ejemplos e Pantallas e informes versión 2011

Algunas pantallas e informes de la Gestión Contable AG

#### Menú General de la aplicación

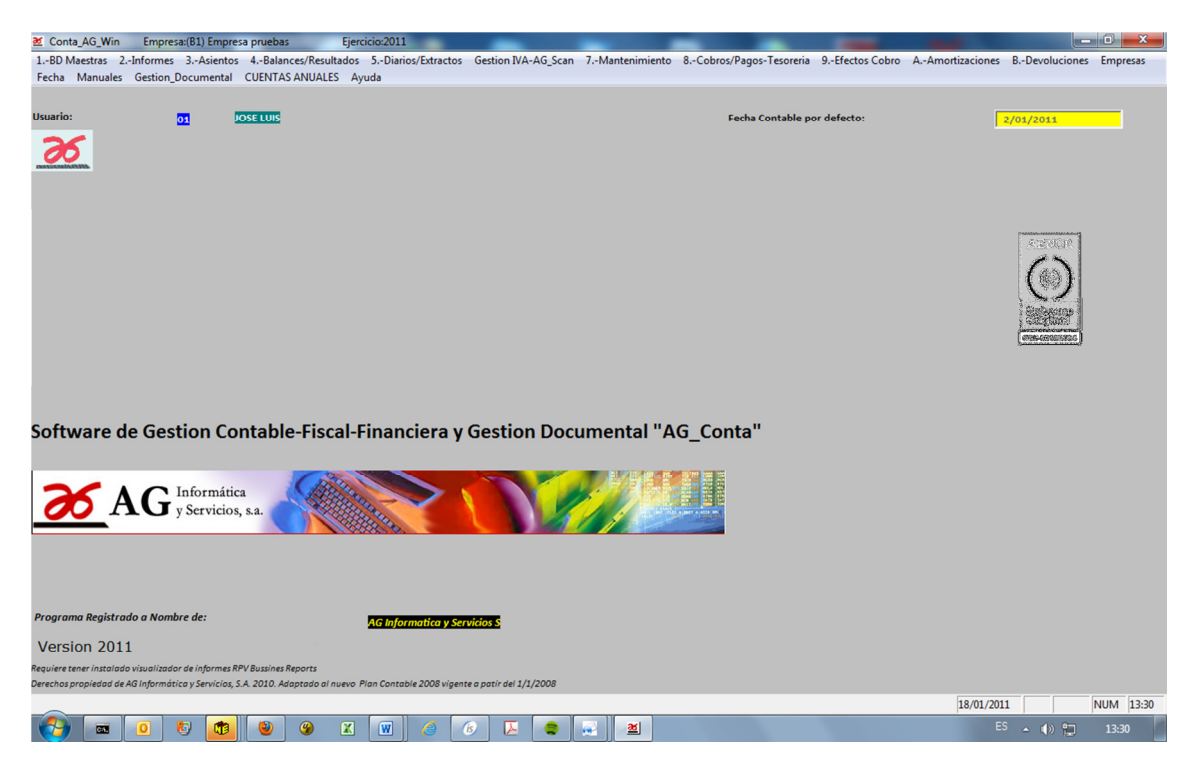

#### Pantalla de Pase de Apuntes:

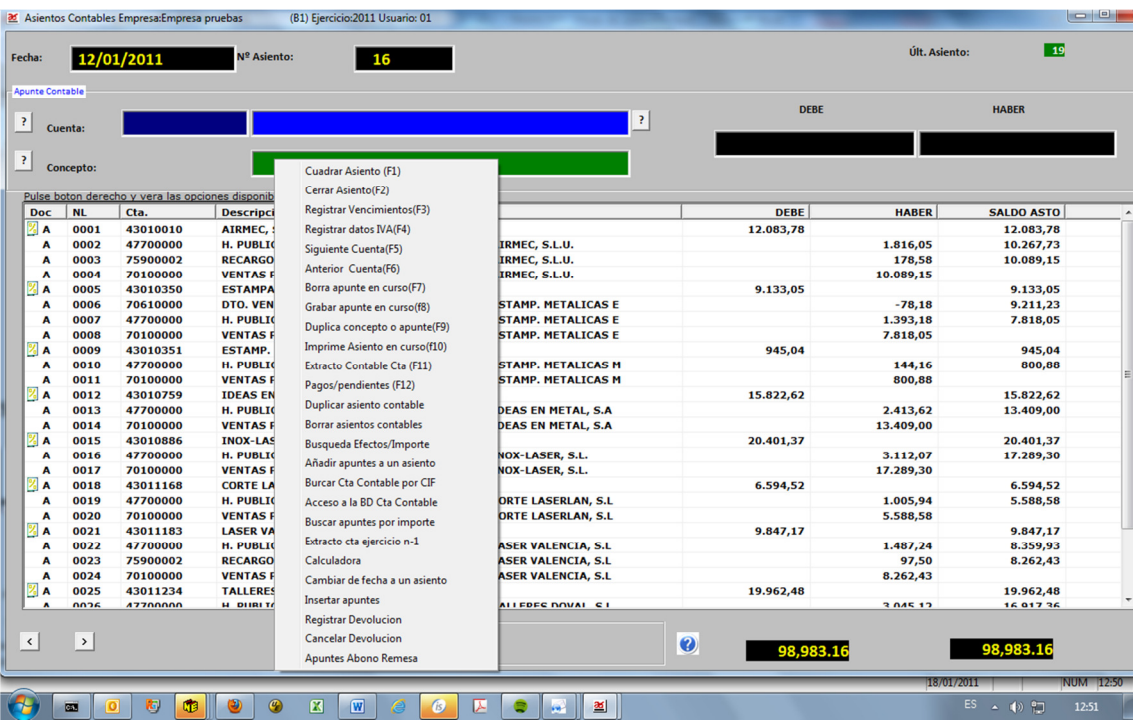

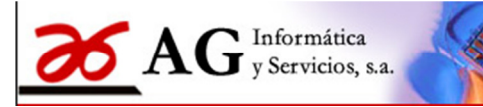

### Ejemplos e Pantallas e informes Versión 2011

#### Ficha de cuenta Contable:

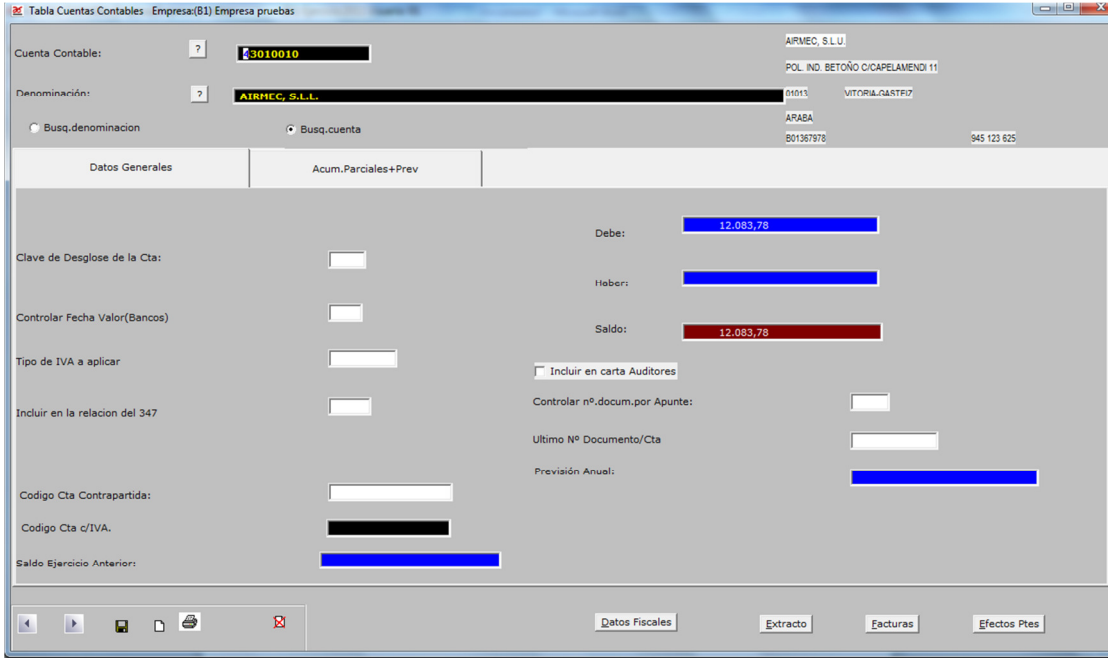

#### Ficha de datos Fiscales

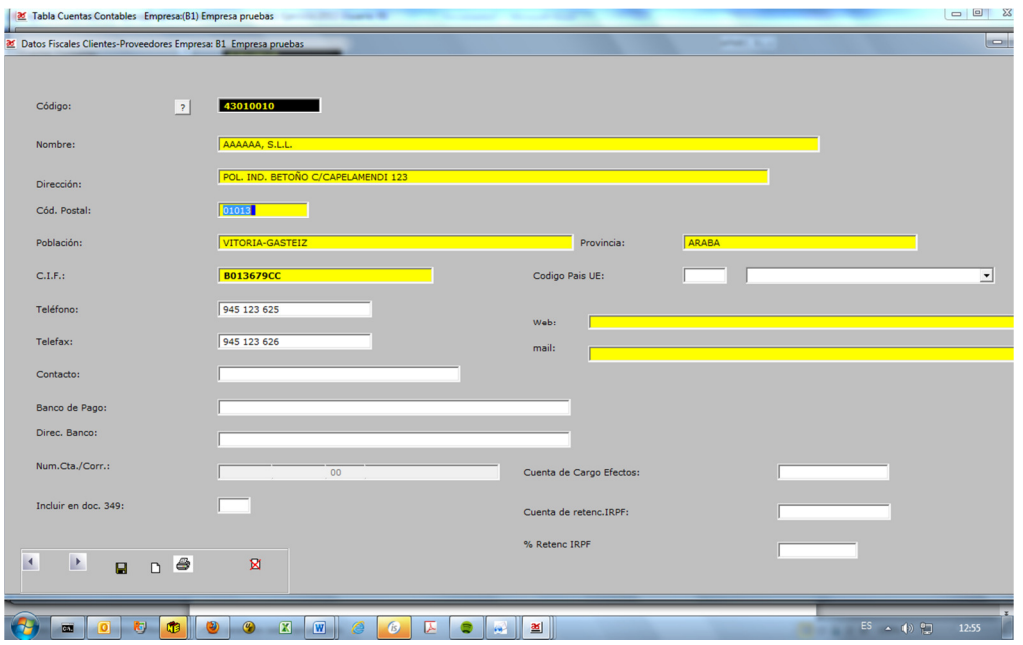

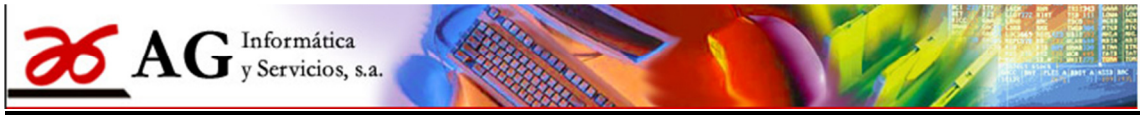

### Ejemplos e Pantallas e informes Versión 2011

Ficha de Bancos y Entidades de cargo.

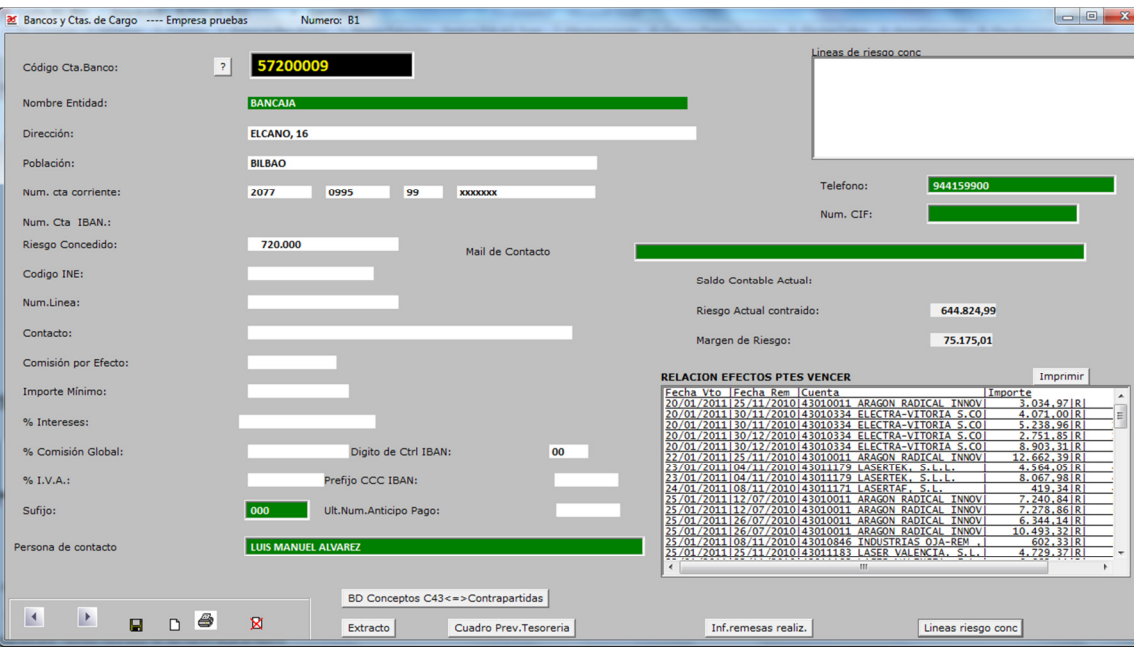

#### Fichas de Inmovilizado

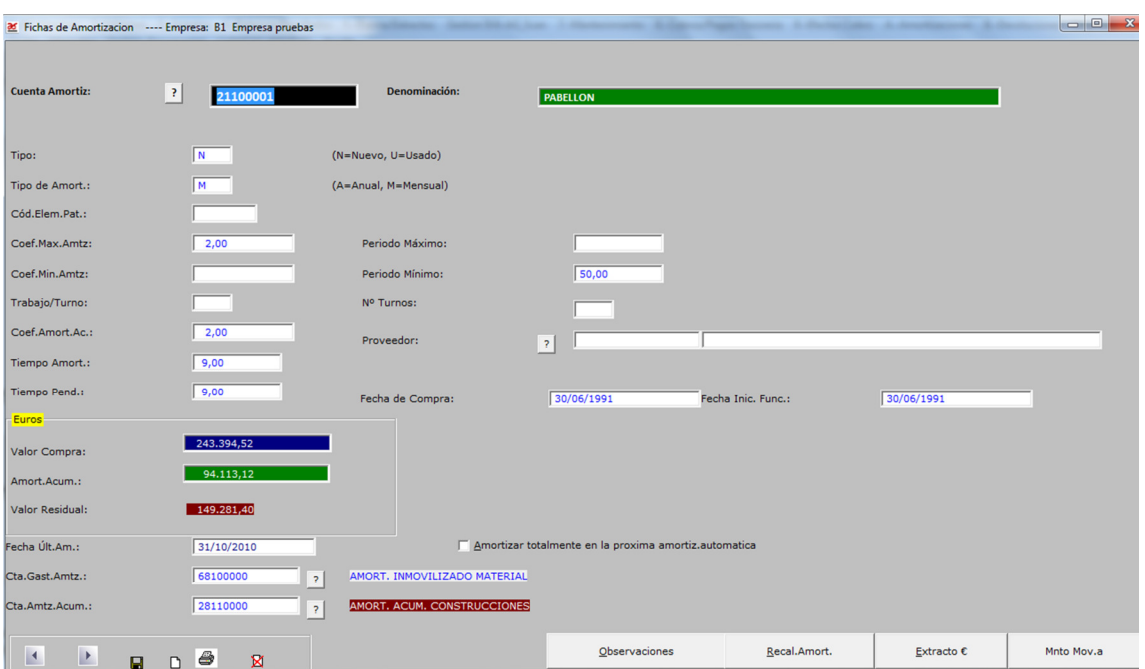

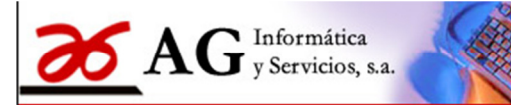

### Ejemplos e Pantallas e informes Versión 2011

Ficha de Gestión de Cartera:

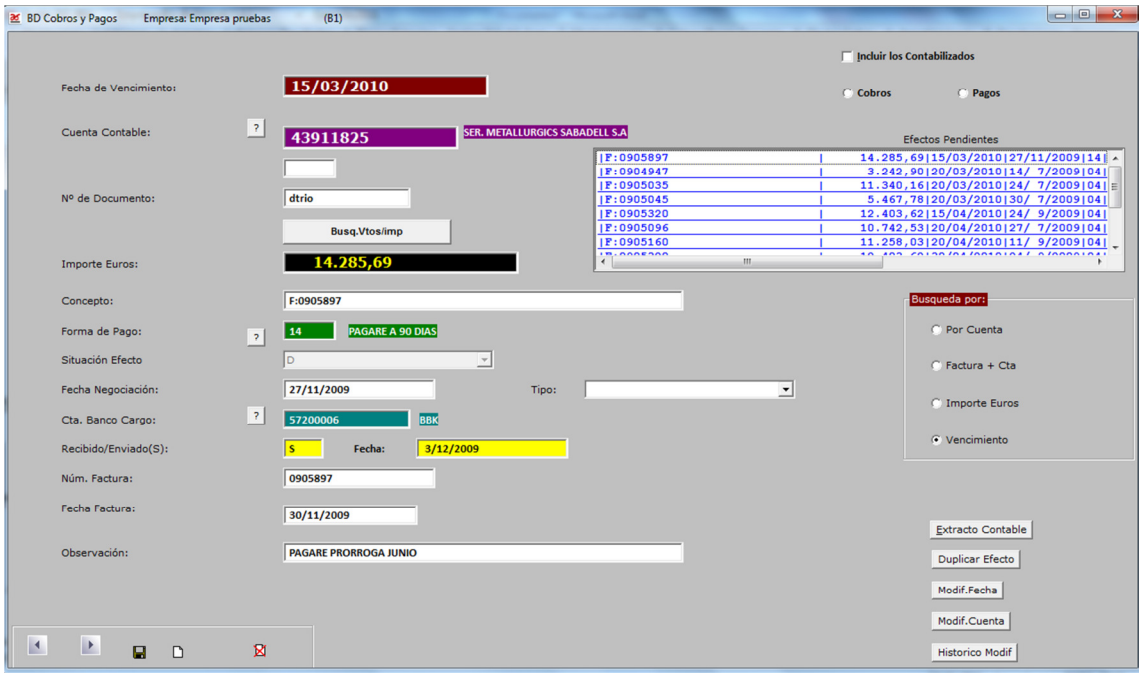

Pantalla de consulta y búsqueda de cuentas.

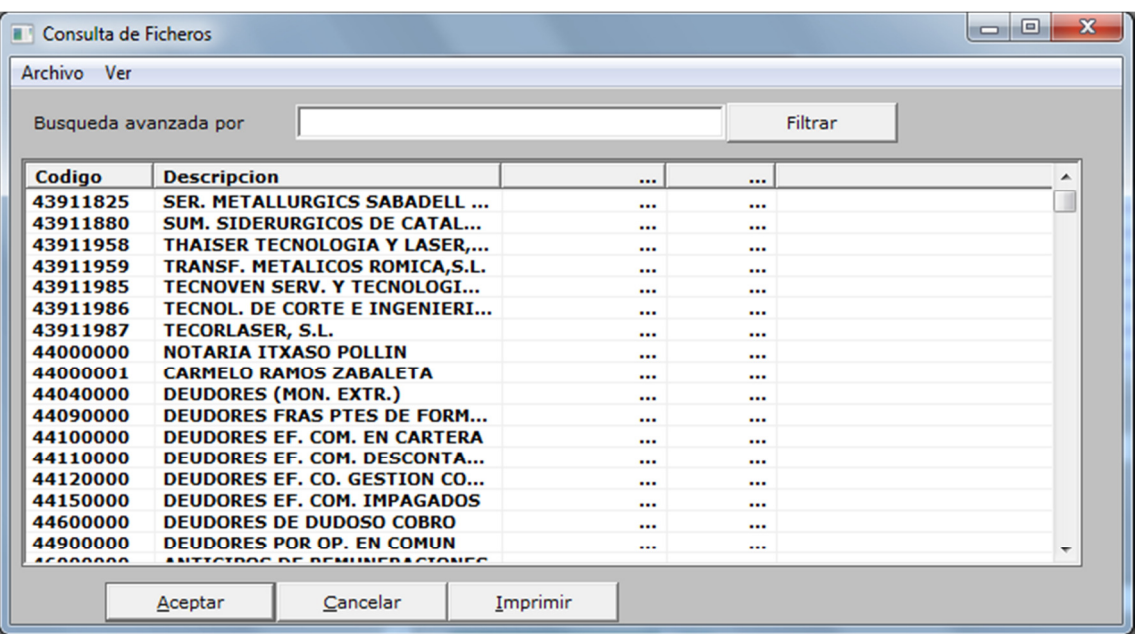

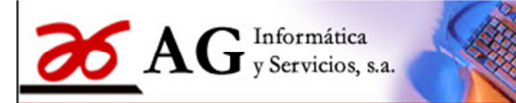

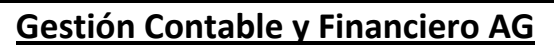

### Ejemplos e Pantallas e informes Versión 2011

Pantalla de Extracto de cuenta:

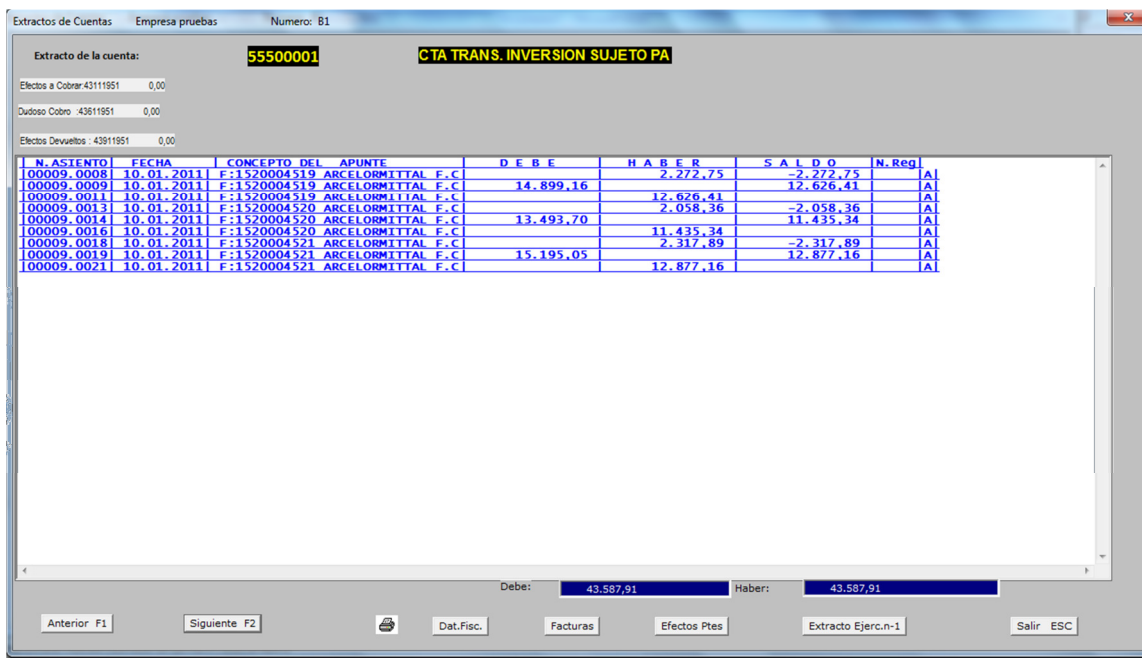

#### Informes Varios.

Empresa: Empresa pruebas

Pag: 1 de 1<br>Fecha: 18/01/2011 13:06:29

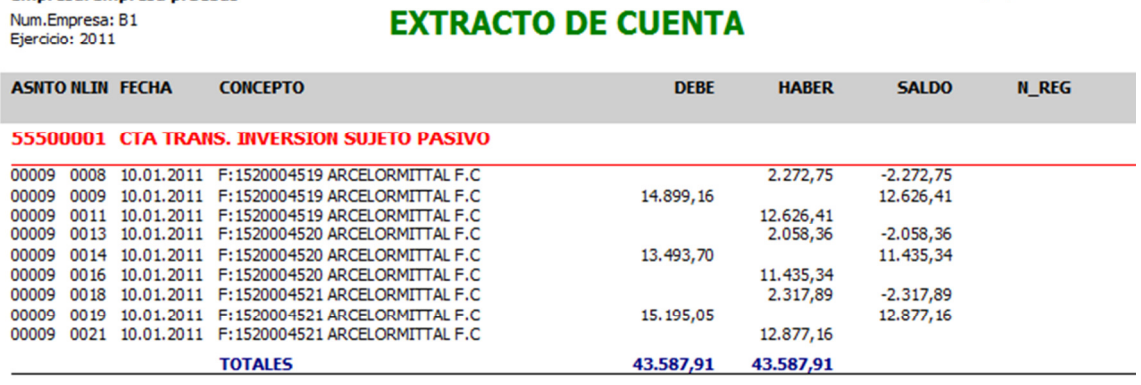

**EXTRACTO DE CUENTA** 

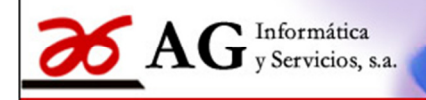

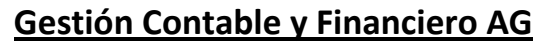

### Ejemplos e Pantallas e informes Versión 2011

Pag: 1<br>Fecha: 18/01/2011 1:

Empresa: Empresa pruebas Num.Empresa: B1

Ejercicio: 2011

**BALANCE DE SUMAS Y SALDOS** 

Filtro: (Moneda):Euros (Nivel 3) PERIODO: 2/1/2011

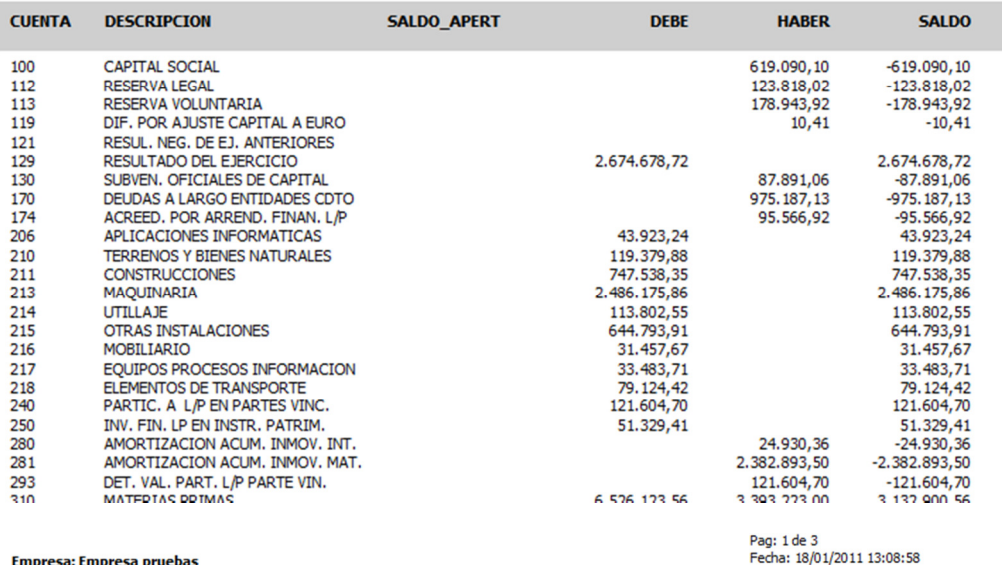

Empresa: Empresa pruebas Num.Empresa: B1<br>Ejercicio: 2011

#### **Informe del Diario de Apuntes**

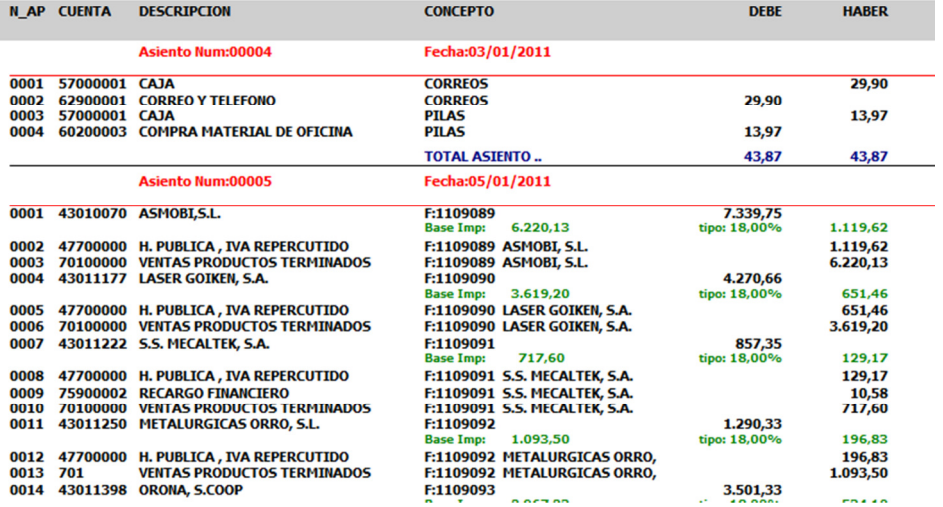

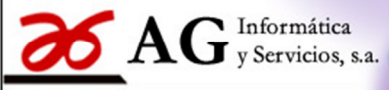

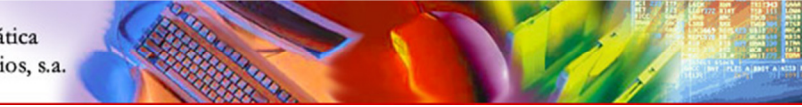

### Ejemplos e Pantallas e informes Versión 2011

#### Empresa: Empresa pruebas

Num.Empresa: B1 Ejercicio: 2011

Pag: 1 de 1 Fecha: 18/01/201:

> ray: 1 Fecha:

### **RESUMEN LIQUIDACION IVA**

PERIODO: Periodo: 00/00/0000 00/00/0000

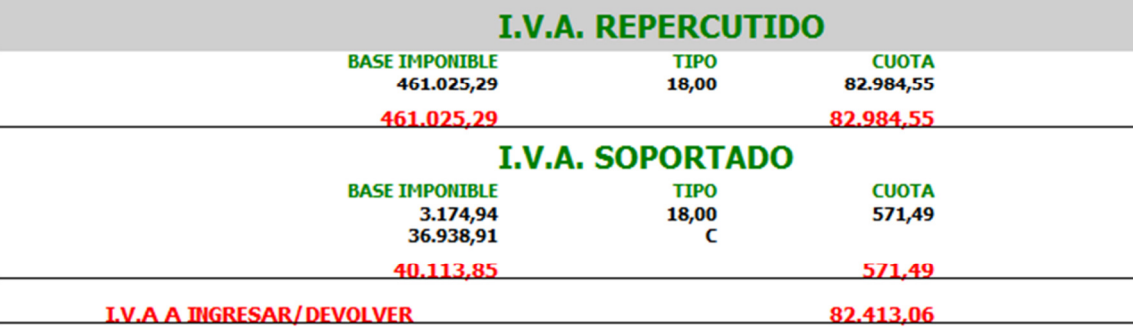

Empresa: Empresa pruebas

Num.Empresa: B1 **Ejercicio: 2011** 

### **Cobros Pendientes**

Ordenado:Fecha 

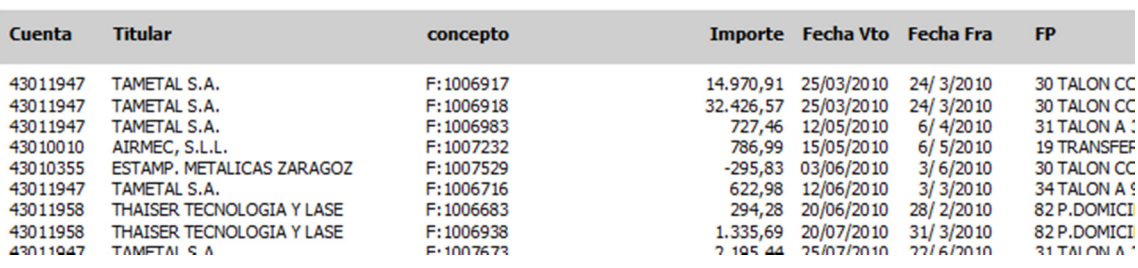

#### Empresa: Empresa pruebas

Num.Empresa: B1 Ejercicio: 2011

## **INFORMES CTAS DE AMORTIZACIONES**

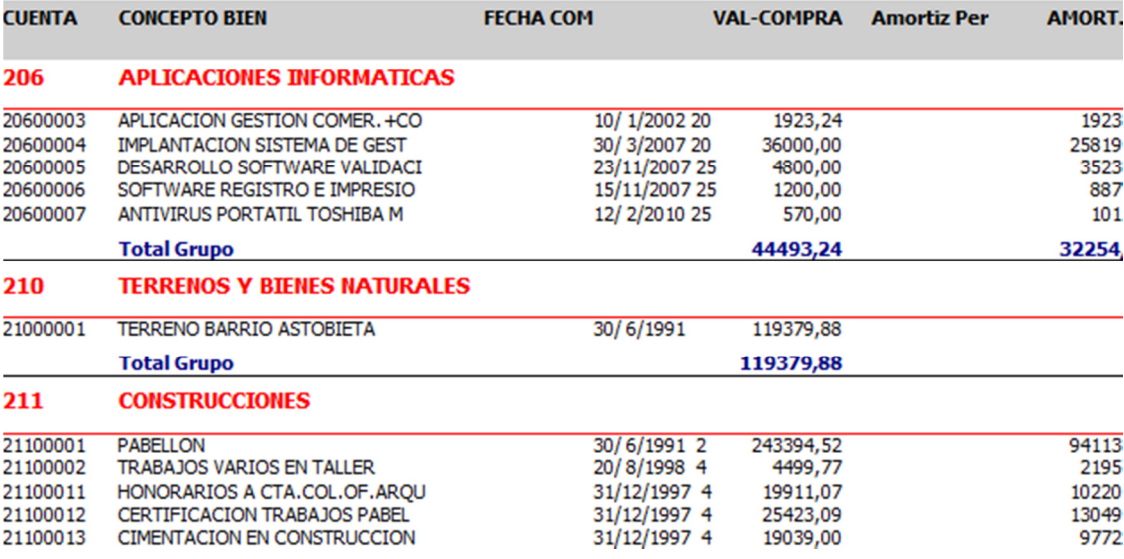

Pantallas\_informes Página 7 de 7

**AG Informática y Servicios, sa** 

Ferrerías, 7 – Entlo. Izda. 20.011 San Sebastián (Guipúzcoa) Tfno: 943445101 Fax: 943 470253 aginfo@agissa.com – www.agissa.com

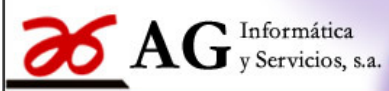

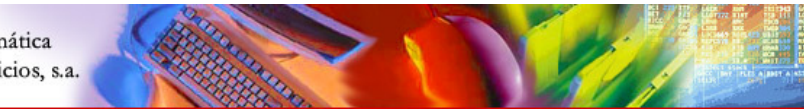

### Opciones y módulos que contempla. Versión 2011

### SOFTWARE DE GESTION CONTABLE Y FINANCIERO.

- BD Maestras
	- BD de Cuentas Contables
	- BD de Conceptos Contables
	- **BD Fiscales Clientes-Proveedor**
	- BD de Bancos y Ctas de Cargo
	- Generación de Plan de Cuentas
	- Generación de Conceptos
	- **Trasvase de Cuentas**
	- Tabla de Forma de Pago
	- **Trasvase Clientes/Proveedores**
	- **Tabla Tipos de IVA**
	- Tabla de Ratios Contables
- Informes Contables
	- **Listados** 
		- Plan de Cuentas
		- Conceptos Contables
		- Clientes
		- **Proveedores**
		- Resúmenes Contables
			- Ventas a Clientes
				- Compras a Proveedores
				- Resumen de Compras y Gastos
				- Resumen de Ventas e Ingresos
				- Relación Clientes Ventas>3000€
				- Informe Proveed. Compras>3000€
				- Carta Volumen Operaciones >3000€
				- Doc. 347 en Soporte Magnético
	- Formato 349 -Intracomunitarias
		- Ventas a Clientes de la U.E.
		- Compras a Proveedores U.E.
		- Doc. 349 en Soporte Magnético
- Gestión de Asientos
	- Pase de Apuntes Contables
	- **-** Diario de Asientos
	- Actualización de Asientos
	- Desactualización de Asientos
	- Asientos Automáticos s/C43
		- Visualizar Fichero C/43
		- Generar Contrapartidas
		- Generar Asiento Contable
- Balances/Resultados
	- **Sumas y Saldos/Cta. Resultados** 
		- Balance de Sumas y Saldos
		- Cuenta de Explotación
		- Consolidación de Balances

Opciones.doc Página 1 de 4

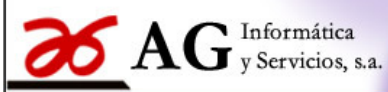

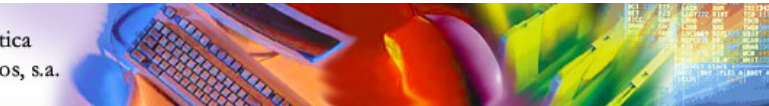

### Opciones y módulos que contempla. Versión 2011

- Cuenta Explotación Consolidada
- Gestión Balance de Situación
	- Mnto BD Tabla de Balance Sit
	- Formato Balance de Situación
	- Balance de Situación
	- Copia de Tablas de Balance
	- Relación de Tablas de Balances
	- Consolidación Balances Situación
- Balances/Resultados Parciales
	- Balances de SS. y SS. Período
	- Cuenta de Explotación
	- Consolidación de Balances
	- Cuenta de Explotación Consolidada
- Asientos Cierre del Ejercicio
	- Asientos Variación Existencias
	- Asientos Cierre del Ejercicio
	- Asientos Apertura de Ejercicio
- Balances/Resultados Generales
	- Balance Sumas y Saldos General
	- Cuenta de Explotación General
- Gestión Cuenta de Explotación
	- Mnto BD Tabla Pérdidas y Ganancias
	- Formato Pérdidas y Ganancias
	- Cuenta de Pérdidas y Ganancias
	- Copia de la tabla de PP. y GG.
	- Relación de Tablas Definidas
	- Consolidar Cuentas Resultados
- Balances /Cuenta Explotación Comparativos
	- Balance de SS y SS Comparativo
	- Cta.de Resultados comparativa
	- Balances Comparativos Previsiones
		- Sumas y Saldos Comparativo Previsiones
		- Cuenta de Resultados. Comparar Previsiones
- **Informes Económicos Empresa**
- Cta. Resultados EDITBA.

#### • Diarios/Extractos

- **E** Listado del Mayor
- **Extractos de Cuentas**
- Listado del Diario

Opciones.doc Página 2 de 4

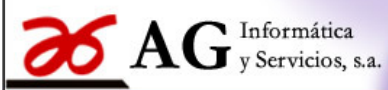

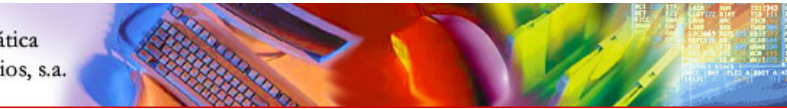

### Opciones y módulos que contempla. Versión 2011

- Gestión del I.V.A. / AG Conta Scan
	- Libro I.V.A. de facturas Emitidas
	- Libro I.V.A. de Facturas Recibidas
	- Consultas de Facturas
	- Resumen Liquidación de I.V.A.
	- Autofacturas de IVA Intracomunitario
	- Registro Manual de Facturas de Ventas
	- Registro manual de Facturas de Compras
	- Declaración Modelo 340
	- Escaneado de facturas con AG\_Conta\_Scan
	- Generación de asientos con AG\_Scan, de facturas escaneadas y validadas
	- $\blacksquare$

#### • Opciones de Mantenimiento

- Reorganización de Ficheros
- **Inicialización del Plan de C.**
- **Importar asientos desde fichero generado por porgrama externo.**
- Desactualización de Asientos
- Altas de Nuevas Empresas
- Mantenimiento Datos del Diario
- **Mantenimiento Fichero Empresa**
- Puesta Punto Asientos Contable
- Cambio de fecha a un asiento
- Cambio de una cuenta por otra
- Comprobación de descuadres
- **Trasvase apuntes entre empresa**
- **•** Duplicar asientos
- Extractos de Cuentas clasificadas por Importe
- Búsqueda de Apuntes / Importes
- Generación Saldos Ejercicio N1
- Trasvase de Datos entre empresas
	- Cobros y Pagos pendientes
		- Devoluciones Pendientes
		- Efectos en Gestión de Cobro
		- Datos de amortizaciones
		- Datos de Bancos
		- Datos Fiscales Clientes/Proveedores.
- Puesta a Punto Plan de Cuentas
- **Puesta a punto niveles desglose**
- **Apuntes en Cuentas con desglose=1** 
	- Recálculo previsiones
- Exportación Datos
	- Plan de cuentas , Apuntes Contables, Cobros-Pagos Pendientes
	- Fichas de Inmovilizado, Movimientos de Amortizaciones
	- Libro Facturas Emitidas, Libro Facturas Recibidas,
	- Datos Fiscales Clientes/Prov.
- Copia de Seguridad

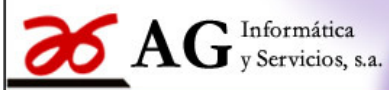

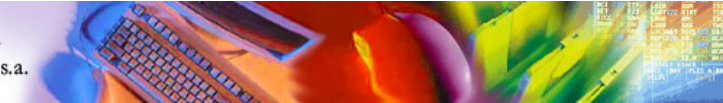

### Opciones y módulos que contempla. Versión 2011

- Gestión de Cartera (Cobros\_Pagos)
	- BD Cartera de Cobros y Pagos
	- **Informe Cobros/Pagos Pendiente**
	- Selección de Cobros/Pagos a Procesar
	- **Informe Remesas/Pagos realizados**
	- **Impresión de Efectos/Talones**
	- Contabilización Cobros y Pagos
	- Pagos Talón/Transferencia según C34
	- Generación Fichero de pagos según C34
	- Remesas a diskette-Cuadernos 58/19
	- Contabilización Efectos Domiciliados.
	- Comprobación Interés Pagarés
	- Selección nóminas C34
	- **Transferencias Nóminas s/C34**
	- Contabilización Nóminas
	- Comprobación Saldo Cuenta=Efectos Pendientes
	- Puesta a punto BD Cobros/Pagos
	- Borrado Selectivo de Efectos
	- **Importar Efectos desde AG\_ERP**

### • Gestión de Amortizaciones

- BD de Cuentas Amortización
- Listado de cuentas de Amortización
- **Entrada Datos de Movimientos**
- Cálculo Automático Amortización.
- **Extracto de Amortizaciones**
- **Amortizaciones por Fecha**
- Actualización Contable
- **BD Elementos Patrimoniales**
- **EXEC** Listado Elementos. Patrimoniales
- Generación Fichas de Amortización
- **BD Grupos de Inmovilizado**
- **BD Grupos de Pertenencia**
- Gestión de Devoluciones

### • Gestión Documental. (modulo externo).

### • Gestión de Cuentas Anuales

- **IDED** Identificacion fiscal de la empresa.
- **Balance e Situacion.**
- Cuenta de Pérdidas y Ganancias.
- **Estado de cambio de Patrimonio.**
- **Memoria.**
- Generacion XLM de ctas anuales para Depositoo Digital de Cuentas.
- Ctas anuales en formato AEAT para importar a Imp.sociedades.
- Ctas Anuales en formato HF Guipuzcoa para importar a Imp.sociedades.

Opciones.doc Página 4 de 4